Classifieds 2.5.1 Released - Modules

NEWS\_PDF\_AUTHOR: jlm69

NEWS\_PDF\_DATE: 2010/10/12 17:30:00

I have released version 2.5.1 of the Classifieds Module.

This is basically a bug fix for 2.5 with one addition. Now when administering the categories you can now let premium users not be moderated when everyone else is.

Classifieds 2.5.1

For Xoops versions 2.3.3b and up

Get it [Here](http://www.jlmzone.com/modules/mydownloads/viewcat.php?cid=12)

Report Errors [Here](http://www.jlmzone.com/modules/newbb/viewtopic.php?topic_id=574&forum=5&post_id=2904#forumpost2904)

Read the README file

Classifieds no longer uses lightbox. Now it uses a jquery plugin for Colorbox Now Classifieds uses bezoom ([http://benjaminmock.de/bezoom-jquery-plugin/\)](http://benjaminmock.de/bezoom-jquery-plugin/) for its magnification. States/Regions

Search by State/Region and/or category and/or between 2 prices

Fixed : Users could rate their own ad, not anymore.

Fixed : All reported errors

Fixed : changed \$mail =& getMailer(); to \$mail =& xoops\_getMailer(); in admin/index.php Fixed : admin/category.php fixed category being changed to moderated after modification. Added : New Config in preferences to allow admin to receive an e-mail if any listing is modified. Added : New Config in preferences to allow admin to limit number of ads a regular user can have, and a premium user can have

Added : In Category admin - added moderate premium users modifications.

Features

Admin can choose to moderate listings by choosing that option in the category setup.

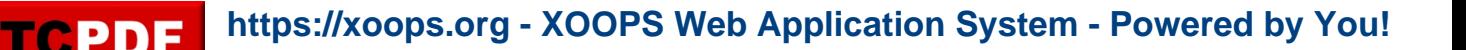

Admin can limit number of photos a listing can have. Admin can limit number of ads a regular user can have, and a premium user can have Admin can limit how long ads can last Ads can be marked sold, and set to expire X days after marked sold. Admin can choose upload directory. Admin can choose default sort order Will send an e-mail to the user X days before ad expires. Can use Extra code in between listings. EX. banners, google code Admin can choose to use search or not Can be used in more than one country Admin can choose to receive an e-mail if any listing is modified. Xoops Notifications **Ratings** Photos use colorbox for effects and bezoom for magnification Admin can choose which editor the users can use. Admin can allow users to use differnt e-mails or names Admin can allow premium users modifications to not be moderated when everone else is. Group Permissions - By category and group Members page - Users can see all ads by a user and the submitter can see any replies to their ads.

Search by State/Region and/or category and/or between 2 prices.

tested on servers with these specs

php - 5.29 mysql - 5.0.91-community searver api - cgi-fcgi

php - 5.3.3 mysql - 5.1.46 server api - apache2handler

## CONFIGURATION OPTIONS IN PREFERENCES

1. classifieds\_money Your currency symbol - Default is \$

2. classifieds\_limit\_ads Limit the number of listings a user can have. - Default is

3. classifieds\_num\_ads Number of listings a regular user can have. - Default is

4. classifieds\_p\_num\_ads Number of listings a premium user can have. - Default is

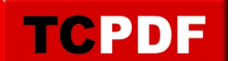

5. classifieds\_perpage Listings per page - Default is 10

6. classifieds\_newad Show new Listings on the Front Page of Module - Default is Yes

7. classifieds\_new\_count Number of new Listings on the Front Page of Module - Default is 10

8. classifieds\_count\_day Listings marked new for how many days - Default is 3

9. classifieds\_howlong Listing Duration in days - Default is 14 Premium Users can change this

10. classifieds\_sold\_days Listing Duration after being marked sold in days - Default is 3

11. classifieds\_not\_premium Maximum number of pictures for a non premium user - Default is 1

12. classifieds\_nb\_pict Maximum number of pictures for a premium user - Default is 12

13. classifieds\_path\_upload The directory where the photos will be uploaded to - Default is

14. classifieds\_link\_upload The URL where the photos will are stored - Default is

15. classifieds\_thumb\_width The maximum width of the thumbnail - Default is 125

16. classifieds\_thumb\_height The maximum height of the thumbnail - Default is 175

17. classifieds\_sized\_width The maximum width of the resized picture - Default is 650

18. classifieds\_sized\_height The maximum height of the resized picture - Default is 450

19. classifieds\_max\_origwide The maximum width of the original picture - Default is 2048

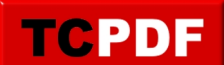

20. classifieds\_max\_orighigh

The maximum height of the original picture - Default is 1600

21. classifieds\_maxfilesize This the maximum size of your picture, in bytes. - Default is 512000

22. classifieds\_souscat Display subcategories on the Front Page of Module - Default is Yes

23. classifieds\_nbsouscat Number of subcategories to show if you selected 'yes' to 'Display subcategories'- Default is 4

24. classifieds\_csortorder The order that the categories will be sorted. - Default is alpabetical

25. classifieds\_lsort\_order The order that the listings will be sorted. - Default is date

26. classifieds\_diff\_name Will allow users to use a different name when submiting a listing - Default is No

27. classifieds\_diff\_email Will allow users to use a different e-mail when submiting a listing - Default is No

28. classifieds\_rate\_user Will allow users to rate the user selling the item - Default is No

29. classifieds\_rate\_item Will allow users to rate the item being sold - Default is No

30. classifieds\_show\_state Some users want to display the State - Default is

31. classifieds\_use\_country Some users want to display the Country - Default is No

32. classifieds\_form\_options You can choose which editor your users can use. - Default is dhtmltextarea

33. classifieds\_colorbox Use colorbox effects with pictures. - Default is Yes

34. classifieds\_zoom Use bezoom for magnification effects with pictures. - Default is Yes

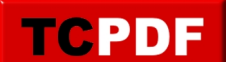

35. classifieds\_almost When to send notice that the ad is about to expire. in days - Default is 3

36. classifieds\_main\_cat Allow listings to be added to main categories. - Default is Yes

37. classifieds\_cat\_desc Use category descriptions. - Default is Yes

38. classifieds\_use\_captcha Use Captcha. - Default is currently No, I found it was not working correctly, so I disabled it till a future release.

39. classifieds\_use\_code Use extra code between listings. Ex. google code, banners - Default is

40. classifieds\_use\_banner Use Xoops banners between listings if Use code set to Yes - Default is

41. classifieds\_index\_code The Code to use between listings if Use Code is set to Yes, and Use Banner is set to No

42. classifieds\_code\_place Where to place the extra code, Ex. after the 5th listing. - Default is

43. classifieds\_offer\_search Show the search box on front page. - Default is Yes

44. classifieds\_countries Use in more than one Country - Default is No

45. classifieds\_notify\_mod Send e-mail to admin if any listing is modified. - Default is Yes

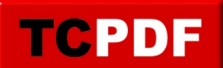

I have released version 2.5.1 of the Classifieds Module.

This is basically a bug fix for 2.5 with one addition.

Now when administering the categories you can now let premium users not be moderated when everyone else is.

Classifieds 2.5.1

For Xoops versions 2.3.3b and up

Get it [Here](http://www.jlmzone.com/modules/mydownloads/viewcat.php?cid=12)

Report Errors [Here](http://www.jlmzone.com/modules/newbb/viewtopic.php?topic_id=574&forum=5&post_id=2904#forumpost2904)

Read the README file

Classifieds no longer uses lightbox. Now it uses a jquery plugin for Colorbox Now Classifieds uses bezoom ([http://benjaminmock.de/bezoom-jquery-plugin/\)](http://benjaminmock.de/bezoom-jquery-plugin/) for its magnification. States/Regions Search by State/Region and/or category and/or between 2 prices

Fixed : Users could rate their own ad, not anymore.

Fixed : All reported errors

Fixed : changed \$mail =& getMailer(); to \$mail =& xoops\_getMailer(); in admin/index.php

Fixed : admin/category.php fixed category being changed to moderated after modification.

Added : New Config in preferences to allow admin to receive an e-mail if any listing is modified. Added : New Config in preferences to allow admin to limit number of ads a regular user can have, and a premium user can have

Added : In Category admin - added moderate premium users modifications.

Features

Admin can choose to moderate listings by choosing that option in the category setup.

Admin can limit number of photos a listing can have.

Admin can limit number of ads a regular user can have, and a premium user can have Admin can limit how long ads can last

Ads can be marked sold, and set to expire X days after marked sold.

Admin can choose upload directory.

Admin can choose default sort order

Will send an e-mail to the user X days before ad expires.

Can use Extra code in between listings. EX. banners, google code

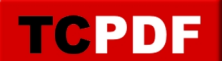

Admin can choose to use search or not Can be used in more than one country Admin can choose to receive an e-mail if any listing is modified. Xoops Notifications Ratings Photos use colorbox for effects and bezoom for magnification Admin can choose which editor the users can use. Admin can allow users to use differnt e-mails or names Admin can allow premium users modifications to not be moderated when everone else is. Group Permissions - By category and group Members page - Users can see all ads by a user and the submitter can see any replies to their ads. Search by State/Region and/or category and/or between 2 prices.

tested on servers with these specs

php - 5.29 mysql - 5.0.91-community searver api - cgi-fcgi

php - 5.3.3 mysql - 5.1.46 server api - apache2handler

## CONFIGURATION OPTIONS IN PREFERENCES

1. classifieds\_money Your currency symbol - Default is \$

2. classifieds\_limit\_ads Limit the number of listings a user can have. - Default is

3. classifieds\_num\_ads Number of listings a regular user can have. - Default is

4. classifieds\_p\_num\_ads Number of listings a premium user can have. - Default is

5. classifieds\_perpage Listings per page - Default is 10

6. classifieds\_newad Show new Listings on the Front Page of Module - Default is Yes

7. classifieds\_new\_count

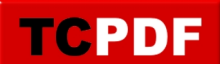

Number of new Listings on the Front Page of Module - Default is 10

8. classifieds\_count\_day Listings marked new for how many days - Default is 3

9. classifieds\_howlong Listing Duration in days - Default is 14 Premium Users can change this

10. classifieds\_sold\_days Listing Duration after being marked sold in days - Default is 3

11. classifieds\_not\_premium Maximum number of pictures for a non premium user - Default is 1

12. classifieds\_nb\_pict Maximum number of pictures for a premium user - Default is 12

13. classifieds\_path\_upload The directory where the photos will be uploaded to - Default is

14. classifieds\_link\_upload The URL where the photos will are stored - Default is

15. classifieds\_thumb\_width The maximum width of the thumbnail - Default is 125

16. classifieds\_thumb\_height The maximum height of the thumbnail - Default is 175

17. classifieds\_sized\_width The maximum width of the resized picture - Default is 650

18. classifieds\_sized\_height The maximum height of the resized picture - Default is 450

19. classifieds\_max\_origwide The maximum width of the original picture - Default is 2048

20. classifieds\_max\_orighigh The maximum height of the original picture - Default is 1600

21. classifieds\_maxfilesize This the maximum size of your picture, in bytes. - Default is 512000

22. classifieds\_souscat

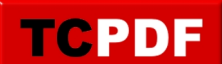

Display subcategories on the Front Page of Module - Default is Yes

23. classifieds\_nbsouscat Number of subcategories to show if you selected 'yes' to 'Display subcategories'- Default is 4

24. classifieds\_csortorder The order that the categories will be sorted. - Default is alpabetical

25. classifieds\_lsort\_order The order that the listings will be sorted. - Default is date

26. classifieds\_diff\_name Will allow users to use a different name when submiting a listing - Default is No

27. classifieds\_diff\_email Will allow users to use a different e-mail when submiting a listing - Default is No

28. classifieds rate user Will allow users to rate the user selling the item - Default is No

29. classifieds\_rate\_item Will allow users to rate the item being sold - Default is No

30. classifieds\_show\_state Some users want to display the State - Default is

31. classifieds\_use\_country Some users want to display the Country - Default is No

32. classifieds\_form\_options You can choose which editor your users can use. - Default is dhtmltextarea

33. classifieds\_colorbox Use colorbox effects with pictures. - Default is Yes

34. classifieds\_zoom Use bezoom for magnification effects with pictures. - Default is Yes

35. classifieds\_almost When to send notice that the ad is about to expire. in days - Default is 3

36. classifieds\_main\_cat Allow listings to be added to main categories. - Default is Yes

37. classifieds\_cat\_desc Use category descriptions. - Default is Yes

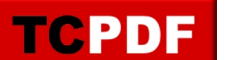

38. classifieds\_use\_captcha

 Use Captcha. - Default is currently No, I found it was not working correctly, so I disabled it till a future release.

39. classifieds\_use\_code Use extra code between listings. Ex. google code, banners - Default is

40. classifieds\_use\_banner Use Xoops banners between listings if Use code set to Yes - Default is

41. classifieds\_index\_code The Code to use between listings if Use Code is set to Yes, and Use Banner is set to No

42. classifieds\_code\_place Where to place the extra code, Ex. after the 5th listing. - Default is

43. classifieds\_offer\_search Show the search box on front page. - Default is Yes

44. classifieds\_countries Use in more than one Country - Default is No

45. classifieds\_notify\_mod Send e-mail to admin if any listing is modified. - Default is Yes